# **Object-Oriented Programming**

# Class Members

### Contents

- Class methods vs. instance methods
- Class variables vs. instance variables

## Class Methods

Examples:

```
double x = Math.round(42.2);
int y = Math.abs(-10);
```

- Methods in the Math class don't use any instance variable values. So they don't need to know about a specific Math object. All we need is the Math class
- Math functions were written as class methods, or static methods
- A class method (static method) is one that runs without any instance of the class

## Instance Methods vs. Class Methods

Instance (regular) methods

```
class Cow {
   String name;
   public String greeting() {
     return ("Hi, I am " + name);
   }
}
```

Class (static) methods

```
class Math {
  public static int abs(int a) {
    if (a > 0) return a;
    return -a;
  }
}
```

- Behavior of instance method greeting() is affected by instance variable name
- Instance method is called using a reference variable

```
s = cow1.greeting();
```

- Static method abs() cannot use instance variables of Math class
- Static method is called using the class name:

```
int a = Math.abs(-10);
```

# Using Class Methods

- Class (static) methods can't use:
  - instance variables
  - instance methods

# **Using Class Methods**

```
public class Duck {
    private int size;
    public static void main( String[] args) {
        Duck d = new Duck();
        System.out.println("Size of duck is " + size);
    }
}
Compile error: non-static variable "size"
can't be referenced from a static context
```

# **Using Class Methods**

```
public class Duck {
                         Compile error: non-static method "setSize()"
                         can't be referenced from a static context
  private int size;
  public static void main( String[] args) {
    Duck d = new Duck();
    setSize(10);
   public void setSize (int s) {
    if (s>0) size = s;
                        iava — dx@dxMBP — ~/Desktop/java — -zsh — 51×7
                → java javac Duck.java
                Duck.java:12: error: non-static method setSize(int)
                 cannot be referenced from a static context
                    setSize(10);
                 1 error
                   java
```

### **Correct Code**

```
The instance object d must be specified
public class Duck {
  private int size;
  public void setSize (int s)
    if (s>0) size = s;
  public static void main( String[] args) {
    Duck d = new Duck();
    d.setSize(10);
    System.out.println("Size of duck is " + d.size);
```

#### Better Code

- The program is put in a separate class:
  - Class Duck should define Duck objects only
  - Different programs can use the same Duck class

```
public class Duck {
  private int size;
  public void setSize (int s) {...}

...

public class DuckProgram {
    public static void main( String[] args) {
        Duck d = new Duck();
        d.setSize(10);
        System.out.println("Size of duck is " + d.size);
      }
    }
}
```

## Class Variables

 A class variable (or static variable) belongs to the class, not any object

Need just one copy, but shared among all class

instances

```
public class Duck {
  private int size;
  public static int count = 0;

public Duck() {
    count++;
  }
  ...
}
```

Each duck has its own size. But all ducks share the same attribute "count"

## Class Variables vs. Instance Variables

#### Class/static variables

- belong to a class
- need just one copy, but shared among all instances of the class
- initialized before any objects of the class

#### Instance variables

- belong to an instance
- each instance has its own copy
- initialized when the owner object is created

```
public class Duck {
  private int size = 0;
  public static int count = 0;

public Duck() {
   count++;
   size++;
}
```

# Using Class Variables

- Class (static) variables can be used by:
  - static methods
  - instance methods

# **Using Class Variables**

```
public class Duck {
 private int size;
 public static int count = 0;
                           public class DuckTestDrive {
 public void incCount()
                             public static void main(String [] args) {
                                Duck d = new Duck();
    count++;
                                d.incCount();
                                System.out.println(d.count);
                                d.incCount();
                                System.out.println(Duck.count);
                                                java — dx@dxMBP — ~/Desktop/j...
  Static variable count is called by
                                           java javac DuckTestDrive.java
  instance object d
                                          java java DuckTestDrive
  Static variable count is called by
                                           iava
  class name Duck
```

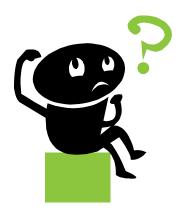